## [Static Routes](https://docs.libraesva.com/knowledgebase/static-routes/)

## **PROBLEM:**

How can i add a static route to Libra Esva?

## **SOLUTION:**

After 3.3.1:

Yes! You can define static root easly by: *System-> Networking and System Services -> Static Route*

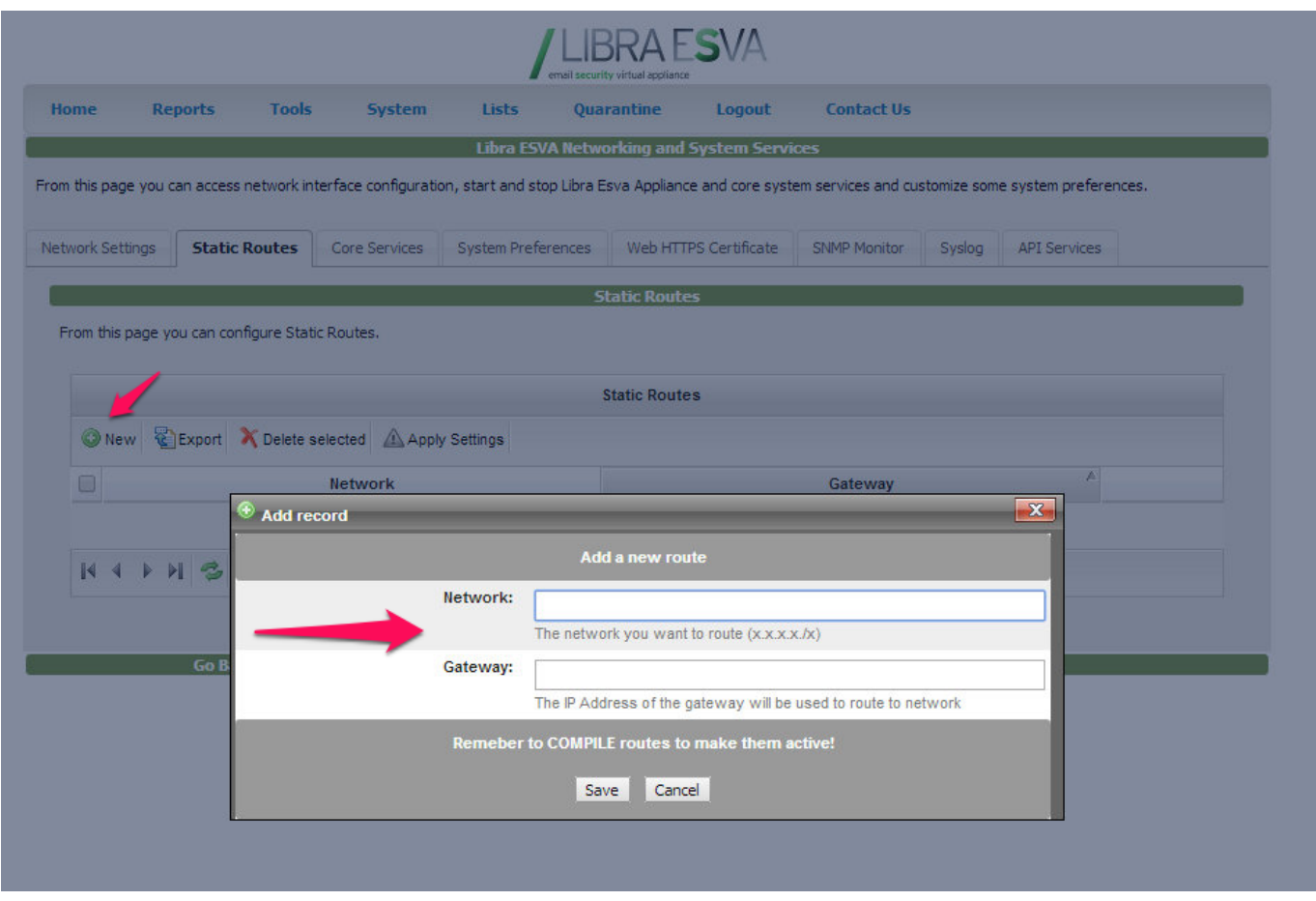

Before 3.3.1:

Static routes can be added only from a root account logged in console. Follow standard OS guideline, at the following

link: [http://www.centos.org/docs/5/html/5.1/Deployment\\_Guide/s1-networkscripts-static-routes](http://www.centos.org/docs/5/html/5.1/Deployment_Guide/s1-networkscripts-static-routes.html) [.html](http://www.centos.org/docs/5/html/5.1/Deployment_Guide/s1-networkscripts-static-routes.html)